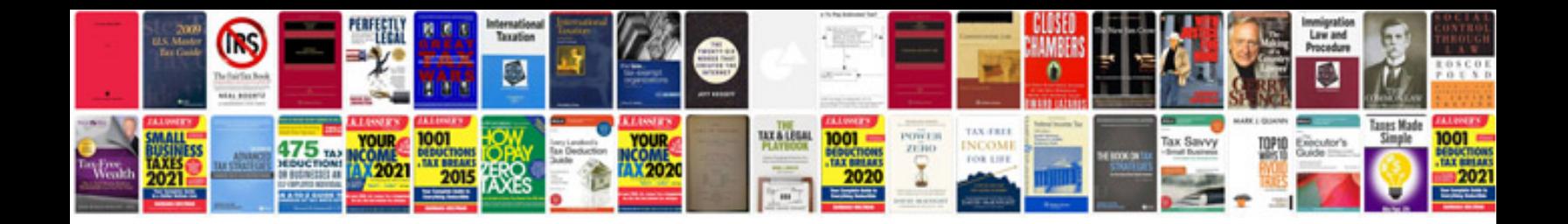

It document template

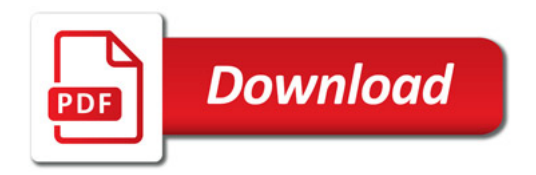

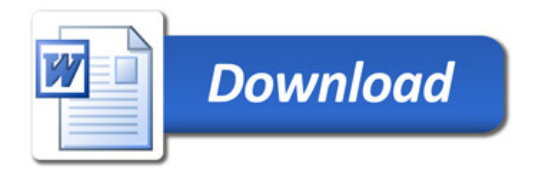